# **Assoziation und Aggregation**

# Prof. Dr. Christian Böhm

in Zusammenarbeit mit Michael Eckert und Gefei Zhang

http://www.dbs.ifi.lmu.de/Lehre/NFInfoWS

WS 07/08

#### Ziele

- Verstehen der Begriffe Assoziation und Aggregation
- Implementierung von Assoziationen in Java schreiben lernen

## Assoziation und Aggregation

Assoziation ist eine Beziehung zwischen zwei oder mehr Klassen

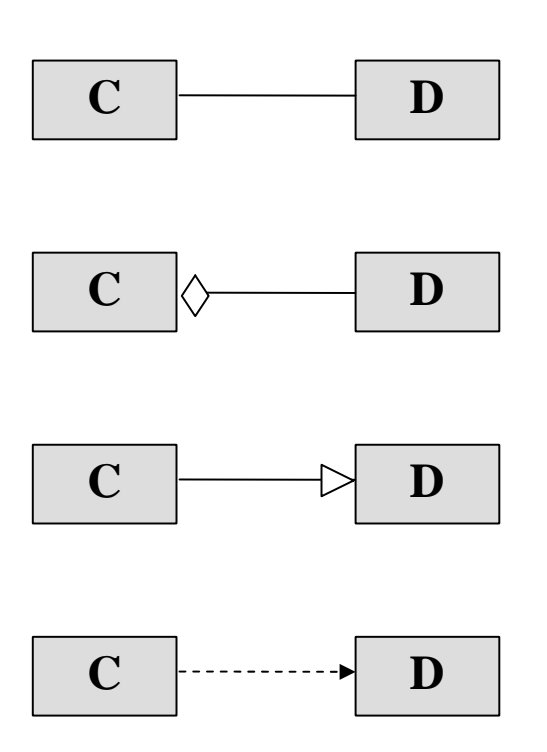

**D Assoziation:** Die Klassen C und D stehen in Beziehung

**D Aggregation:** Jedes Objekt von C enthält Objekte von D

**D Vererbung:** Die Klasse C ist Erbe der Klasse D

**Abhängigkeit:** Die Klasse C benützt Elemente der Klasse D (i.a. Methoden)

#### Assoziation

Die Assoziation ist die allgemeinste Art einer Beziehung

$$
\begin{array}{c|c}\n\hline\n\text{C} & \text{name} & \text{mult} & \text{D}\n\end{array}
$$

Das Diagramm drückt aus, daß jedes Objekt o von C mit "mult"-vielen Objekten von D im Beziehung steht, die die Rolle "role" für  $\circ$  spielen.

Dabei ist *role* ein Name und *mult* entweder eine natürliche Zahl, ein Stern "\*" für beliebig viele Objekte oder ein Intervall der Form a..b mit a ∈  $\mathbf{N}$ , b ∈  $\mathbf{N}$  ∪  $\{\star\}$ 

Der Name *name* gibt den Namen der Assoziation an.

Das ausgefüllte Dreieck ▶ bezeichnet die Leserichtung.

C. Böhm: Assoziation und Aggregation

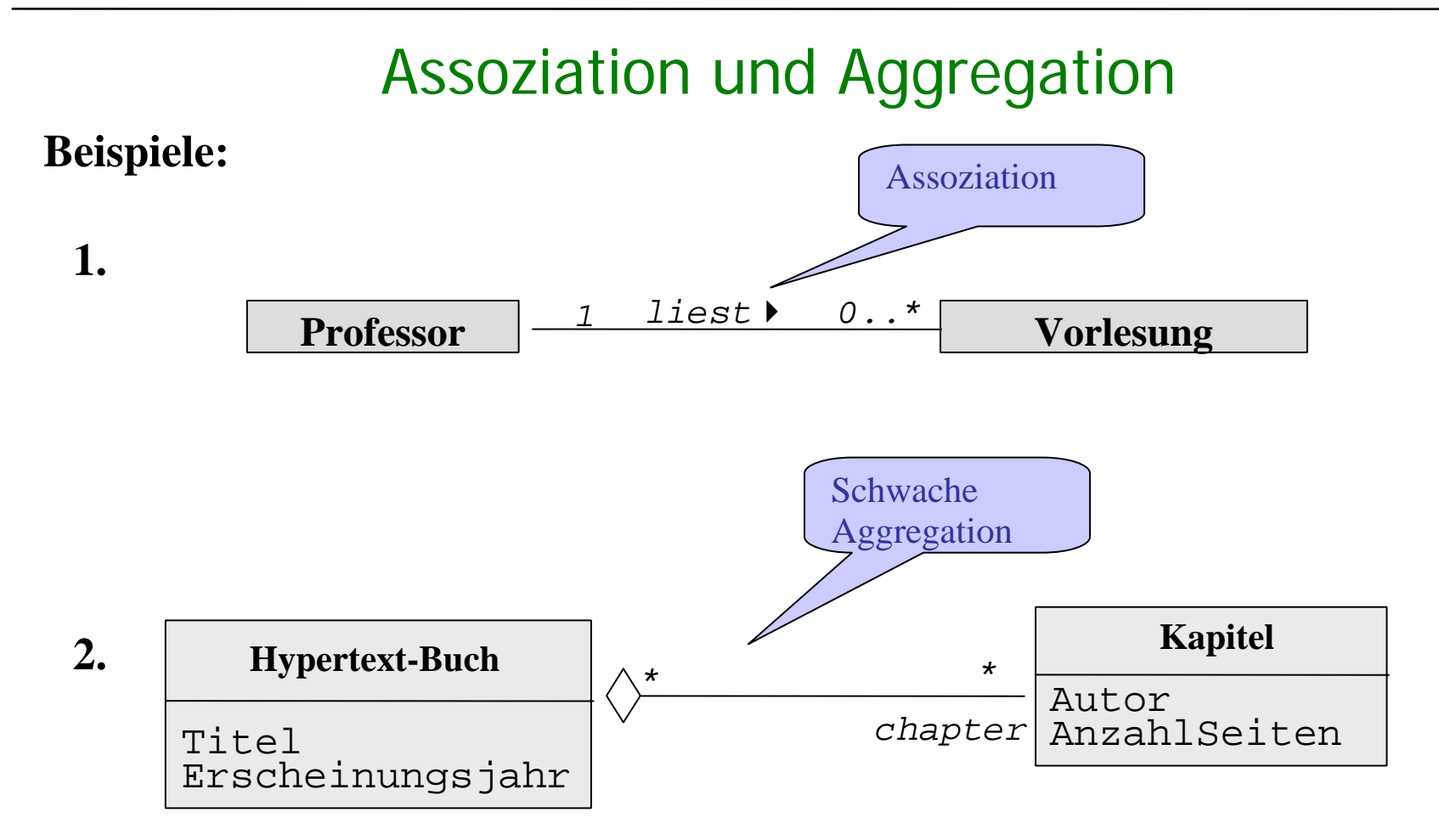

Jedes Hypertext-Buch ist gekennzeichnet durch seine Kapitel, d.h. Kapitel spielt die Rolle "*chapter"* für Hypertext-Buch.

C. Böhm: Assoziation und Aggregation

# Assoziation und Aggregation

**Beispiele:**

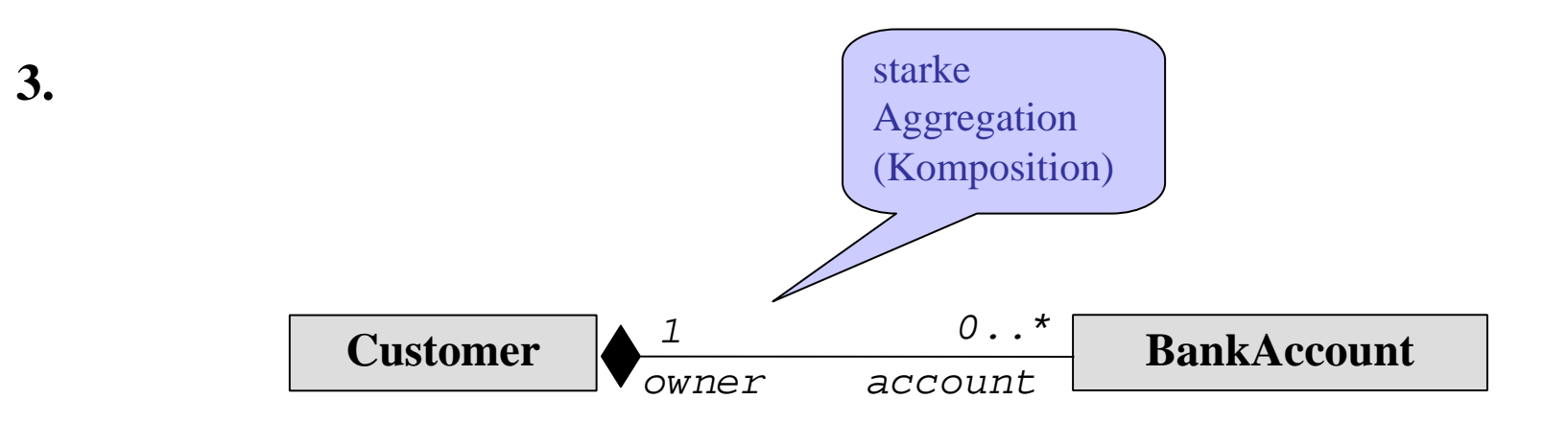

- $\bullet$  Jeder Bankkunde besitzt 0 oder mehrere Konten, die die Rolle "*account*" spielen.
- Jedes Bankkonto hat genau einen Besitzer ("*owner*").
- Die Lebensdauer eines Bankkontos ist durch die des Kunden beschränkt.

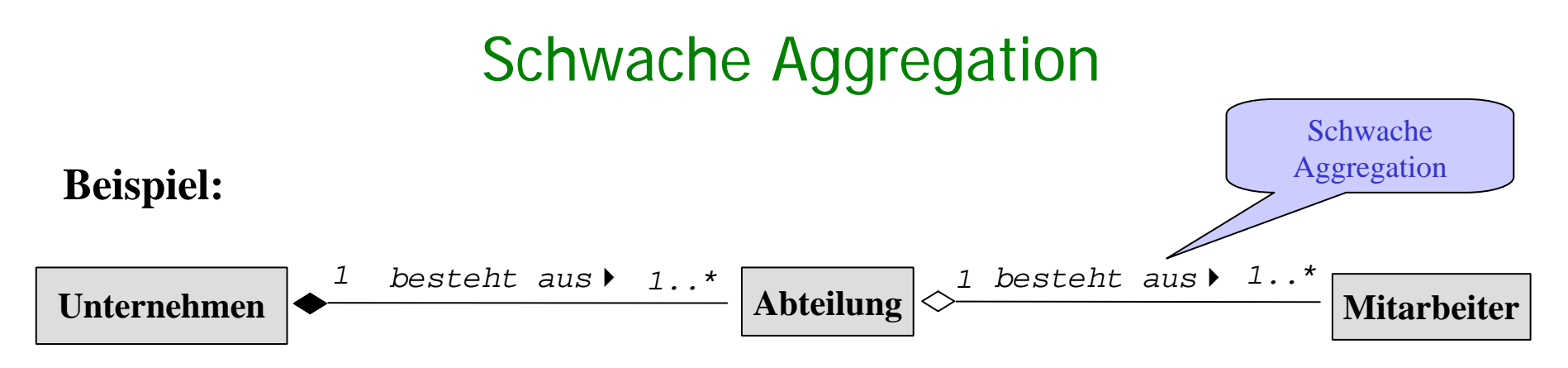

- Schwache Aggregation ist eine "Teile-Ganzes" Relation, die Lebensdauer der Teile hängt aber **nicht** von der Lebensdauer des Ganzen ab.
- Es gilt aber, dass die Objekte der schwachen Aggregation einen gerichteten azyklischen Graphen bilden. (Wenn B Teil von A, dann ist A nicht Teil von B).
- Ein Teil darf jedoch auch einem anderen Ganzen zugeordnet werden.

# Starke Aggregation

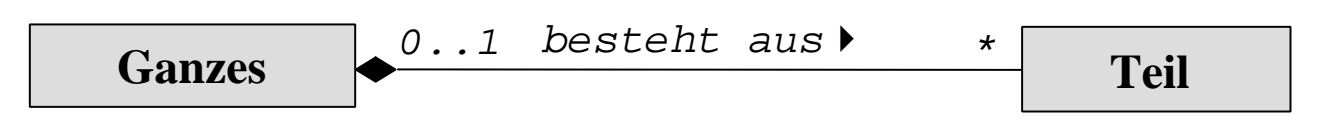

- Die Teile existieren nur innerhalb des Aggregats "Ganzes"; d.h. die Lebensdauer eines "Teil"-Objekts wird durch die Lebensdauer des zugehörigen Aggregats beschränkt.
- **Dbjekte der Aggregation bilden einen Baum.**

(Wenn A ein Objekt B enthält, dann enthält B nicht A.)

- Jedes Objekt der Teilklasse kann zu einem Zeitpunkt nur Komponente eines einzigen Objekts der Aggregatklasse sein, d.h., die bei der Aggregatklasse angetragene Kardinalität darf nicht größer als eins sein *(unshared aggregation, strong ownership).*
- Die dynamische Semantik des Ganzen gilt auch für seine Teile *(propagation semantics).* Wird beispielweise das Ganze kopiert, so werden auch seine Teile kopiert.

# Starke Aggregation

**Beispiel:**

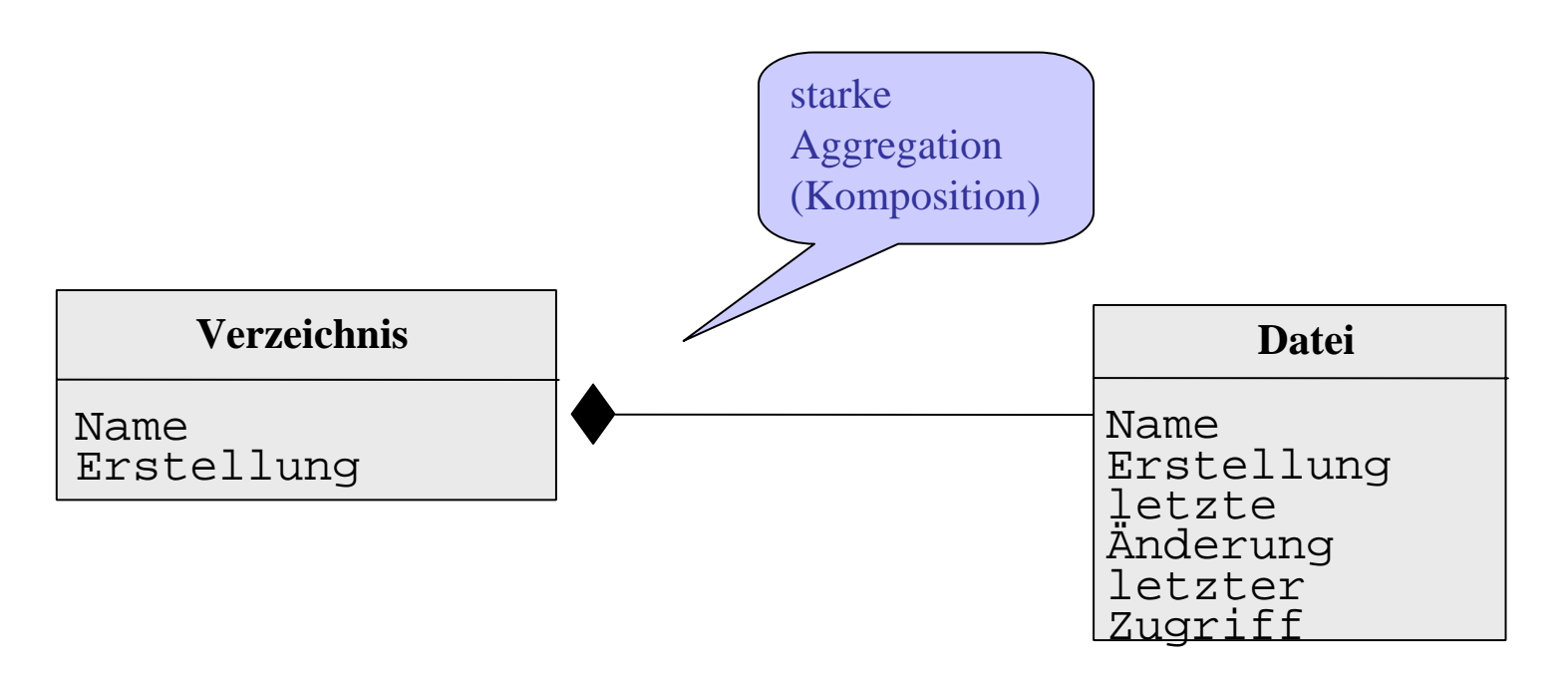

### Java Implementierung von Assoziationen

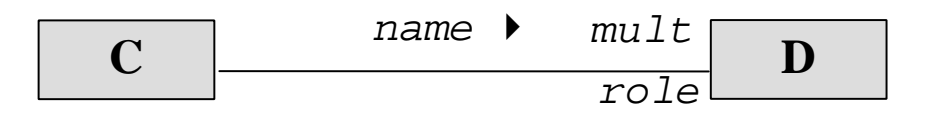

- er<br>1 In Java repräsentiert man Assoziationen durch Attribute.
- er<br>1 Jede Rolle role vom Typ <sup>D</sup> wird als Attribut von <sup>C</sup> implementiert.
- er<br>1 Ist die Multiplizität 0, 1 oder 0.1 erhält man ein Attribut D role.
- er<br>1 Ist die Multiplizität >1 oder \* verwendet man eine Reihung oder eine ArrayList von <sup>D</sup>-Objekten.

#### Java Implementierung von Assoziationen

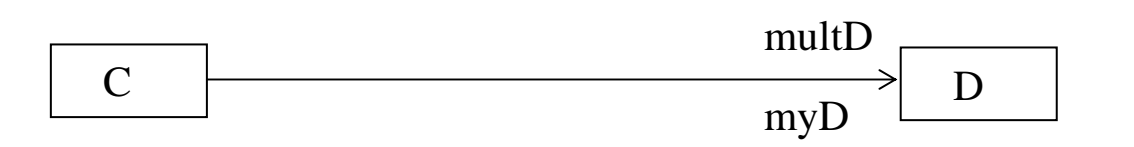

• $multB = 0.1$  induziert das Schema:

class C { D myD; … } • $multB = *$  induziert das Schema: class C { ArrayList<D> myD; … }

C. Böhm: Assoziation und Aggregation

### Implementierung von starker Aggregation

Erzeugung der Komponenten durch Konstruktor des Aggregats

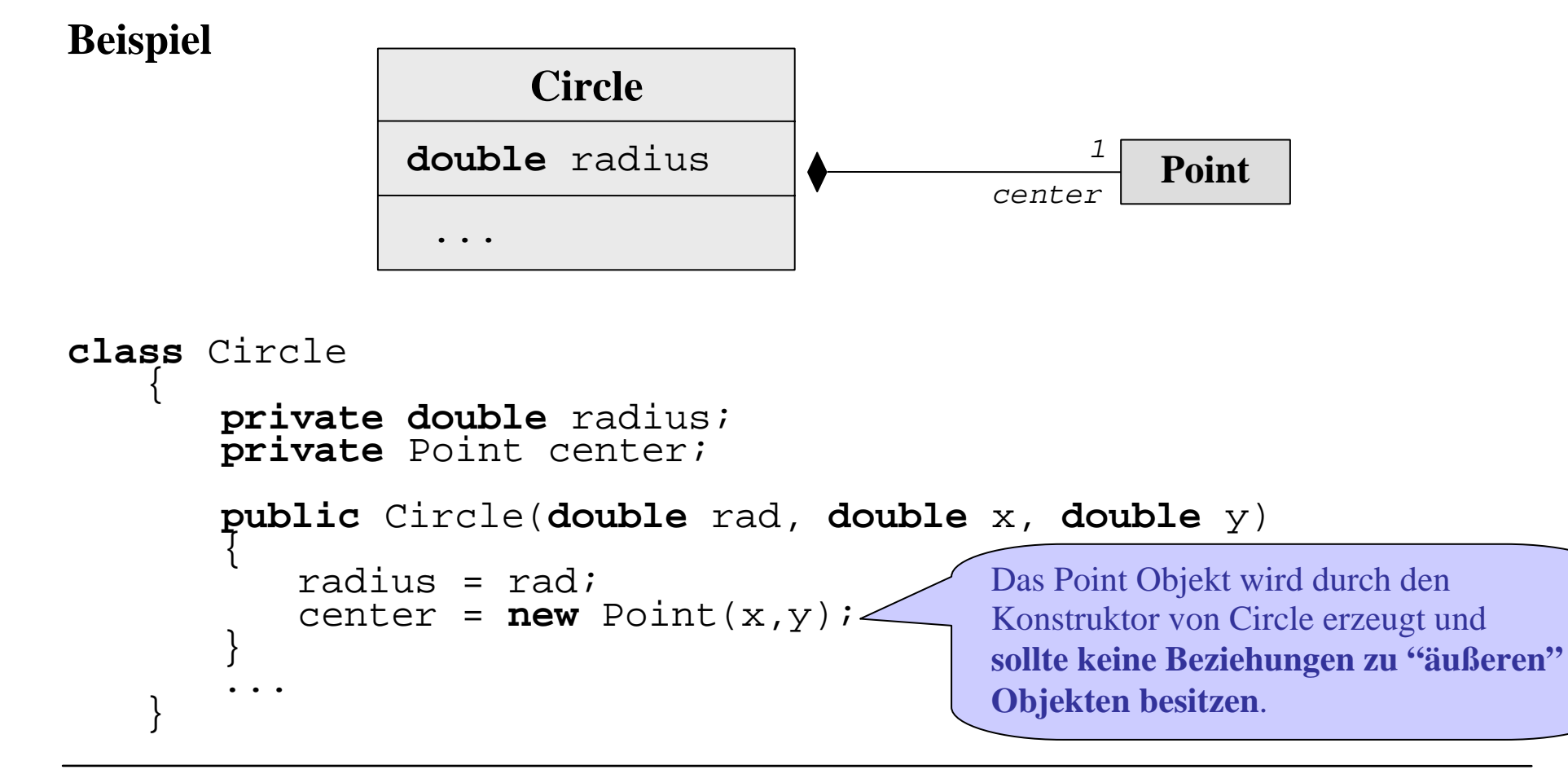

C. Böhm: Assoziation und Aggregation

#### Implementierung von starker Aggregation

**Beispiel Assoziation mit Multiplizität 1:**

**Kunde, der genau ein Bankkonto besitzen muss.** 

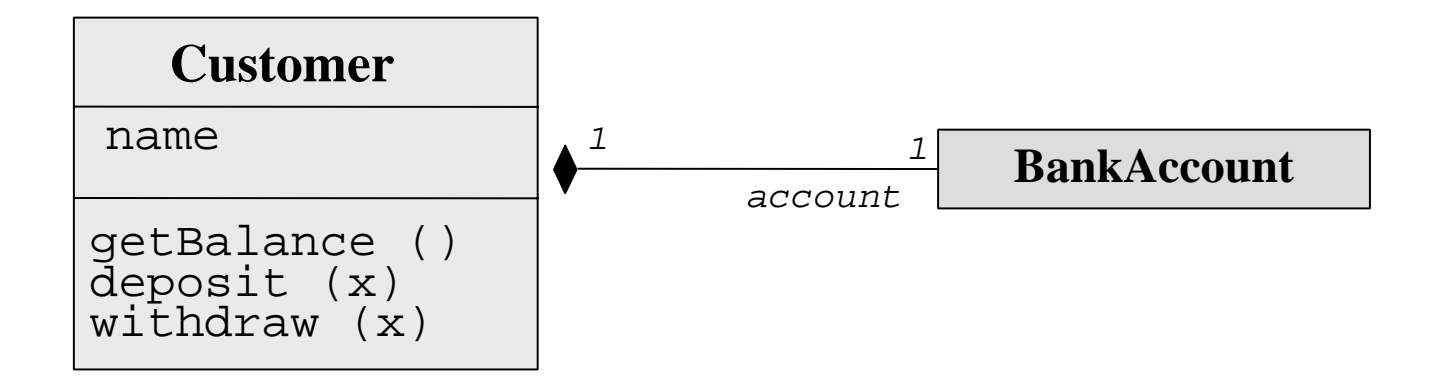

#### Implementierung von starker Aggregation

```
class Customerprivate String name;
                       private BankAccount account;
                        public Customer(String cname, double initialBalance) {
                                    name = cname;
                        account = new BankAccount(initialBalance);<br>
public String getName()
                                     return name; \phiublic double \phi<sub>d</sub> \phi<sub>1</sub> and \phi<sub>1</sub> and return account.getBalance();
             | return account.getBalance();<br>
public void transferTo(BankAccount other, double amount)<br>
| account.transferTo(other, amount);<br>
public void withdraw(double x)<br>
| account.withdraw(x);<br>
public void deposit(double x)<br>
| accou
```
# Implementierung von Assoziationen mit Multiplizität \* **Beispiel:**

**Kunden mit 0 oder mehreren Bankkonten**

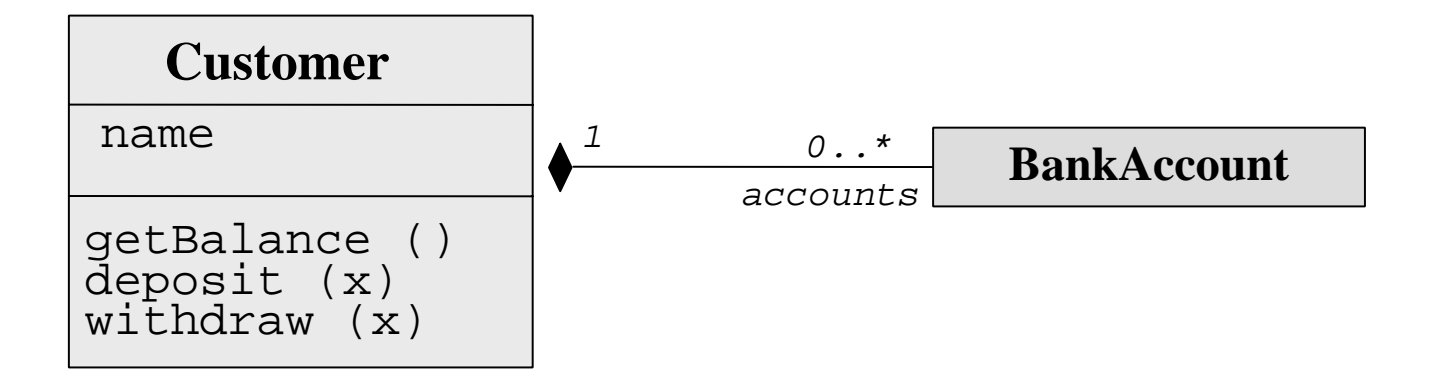

#### Die Klasse ArrayList

```
class ArrayList<T>
{ public ArrayList() 
               //Constructs an empty list with an initial capacity of ten.
       public ArrayList(int initialCapacity) 
           //Constructs an empty list with the specified initial capacity.
       public T get(int index)
           //Returns the element at the specified position in this list. 
       public T set(int index, T element) 
               //Replaces the element at the specified position
               //in this list with the specified element.
       public boolean add(T element) 
               //Appends the specified element to the end of this list.
       public int size()
```
//Returns the number of elements in this list.

```
C. Böhm: Assoziation und Aggregation
```
}

#### Implementierung von Assoziationen mit Multiplizität \*

```
import java.util.ArrayList;
```

```
class Customer{ private String name;
        private ArrayList<BankAccount> accounts;
        public Customer(String cname)
             name = change;
             accounts = new ArrayList<BankAccount>();
         }
        public void createAccount(double initialBalance) { BankAccount a = new BankAccount(initialBalance);
             accounts.add(a);
         }
        public String getName()
             return name;<br>
fügt neues Element an das Ende der
                                                 ArrayList an.
```

```
Implementierung von starker Aggregation
```

```
. . .public double getBalance(int i)
   BankAccount a = accounts.get(i);
    return a.getBalance();
}
public void transferTo(int i, BankAccount other, double amount)
   BankAccount a = accounts.get(i);
   a.transferTo(other, amount);
}
public void withdraw(int i, double x)
   BankAccount a = accounts.get(i);
   a.withdraw(x);}
public void deposit(int i, double x)
   BankAccount a = accounts.get(i);
   a.deposit(x);
}
```
}

#### Zusammenfassung

- Eine Assoziation ist eine Relation (Beziehung) zwischen Klassen.
- er<br>1 Eine Aggregation ist eine Teile-Ganzes-Beziehung und damit eine spezielle Assoziation. Bei einer starken Aggregation sind die Teile existenzabhängig vom Ganzen. Insbesondere kann jedes Teil nur zu einem Aggregat gehören.
- er<br>1 Eine Rolle myB (vom Typ B) mit Multiplizität 1 oder 0..1 wird durch ein Attribut myB vom Typ B implementiert, bei Multiplizität \* bekommt es den Typ ArrayList.
- er<br>1 Bei der starken Aggregation werden die abhängigen Objekte im Konstruktor des Aggregats erzeugt, um die Lebensdauerabhängigkeit zu garantieren.